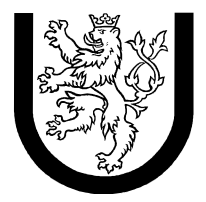

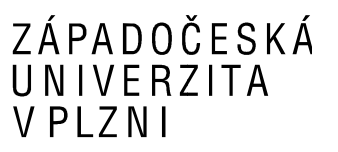

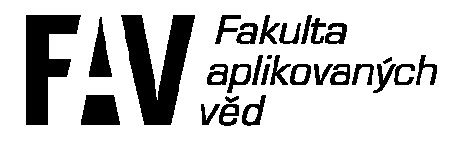

# **Výkonnost a spolehlivost**

## **číslicových systémů**

**Okruh 2: Sítě front Zadání: 3** 

**Jméno a příjmení:** Jan Tichava **Osobní číslo:** A07103 **E-mail:** jtichava@students.zcu.cz **Narozen:** 23. březen 1984

#### **1. Zadání**

Pro zadanou otevřenou síť front vypočítejte odhad hodnot  $L_q$  a  $T_q$ . Časové intervaly mezi vstupy požadavků mají exponenciální rozdělení s parametrem  $\lambda = 0.33$ , oba kanály obsluhy mají náhodně rozdělenou dobu obsluhy se známými středními hodnotami  $T_{s1} = 1.5$ ,  $T_{s2} = 2$  a koeficienty variace  $C_{s1} = 0.5$  a  $C_{s2} = 0.5$ .

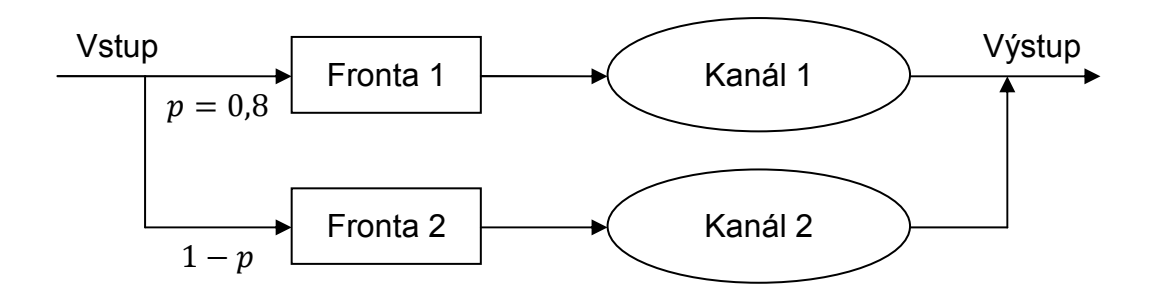

### **2. Řešení**

*Zadané hodnoty:* 

$$
\lambda = \Lambda_0 = 0.33
$$
  
\n
$$
T_{s1} = 1.5
$$
  
\n
$$
T_{s2} = 2
$$
  
\n
$$
C_{s1} = 0.5
$$
  
\n
$$
C_{s2} = 0.5
$$
  
\n
$$
p_1 = 0.8
$$
  
\n
$$
p_2 = 1 - p_1 = 1 - 0.8 = 0.2
$$

*Výpočet toku uzly:* 

 $A_1 = \lambda \cdot p_1 = 0.33 \cdot 0.8 = 0.264$  $\Lambda_2 = \lambda \cdot p_2 = 0.33 \cdot 0.2 = 0.066$ 

*Výpočet zatížení:* 

 $\rho_1 = \Lambda_1 \cdot T_{s1} = 0.264 \cdot 1.5 = 0.396$  $\rho_2 = A_2 \cdot T_{s2} = 0.066 \cdot 2 = 0.132$ Podmínka  $\rho < 1$  je splněna.

*Výpočet střední délky fronty:* 

$$
L_{w1} = \frac{\rho_1^2}{2 \cdot (1 - \rho_1)} \cdot (1 + C_{s1}^2) = \frac{0.396^2}{2 \cdot (1 - 0.396)} \cdot (1 + 0.5^2) = 0.16225
$$
  

$$
L_{w2} = \frac{\rho_2^2}{2 \cdot (1 - \rho_2)} \cdot (1 + C_{s2}^2) = \frac{0.132^2}{2 \cdot (1 - 0.132)} \cdot (1 + 0.5^2) = 0.0125
$$

*Výpočet průměrného množství požadavků:*   $L_{q1} = L_{w1} + \rho_1 = 0.16225 + 0.396 = 0.55825$  $L_{q2} = L_{w2} + \rho_2 = 0.0125 + 0.132 = 0.1445$ 

*Výpočet střední doby průchodu požadavku:* 

$$
T_{q1} = \frac{L_{q1}}{A_1} = \frac{0,55825}{0,264} = 2,11458
$$

$$
T_{q2} = \frac{L_{q2}}{A_2} = \frac{0,1445}{0,132} = 1,0947
$$

*Výpočet celkového průměrného množství požadavků:* 

$$
L_q = \sum_{i=1}^{2} L_{qi} = L_{q1} + L_{q1} = 0.55825 + 0.1445 = 0.70275
$$

*Výpočet celkové střední doby průchodu požadavku:* 

$$
T_q = \frac{L_q}{\Lambda_0} = \frac{0,70275}{0,33} = 2,1295
$$

#### **3. Závěr**

Z počátku jsem nevěděl, jak bych měl vlastně začít, ale když jsem si uvědomil, kde se používají koeficienty  $\mathcal{C}_s$  a podíval se na popis M/G/1, tak bylo prakticky po problému a vyřešení úkolu bylo jen dosazení do vzorců.